## COLORIACE MACIQUE

Prénom : ……………… Date: ......./......./............

Colorie le dessin en respectant le code de couleurs.

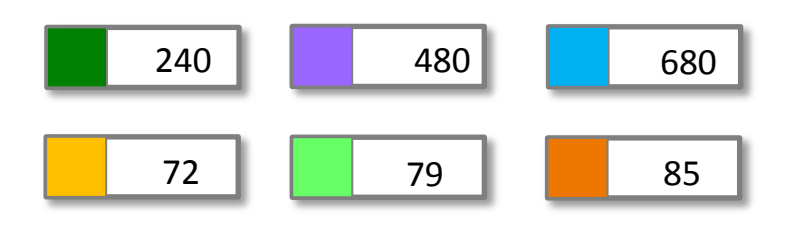

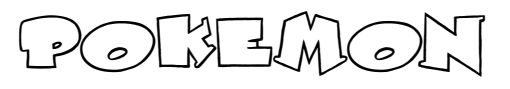

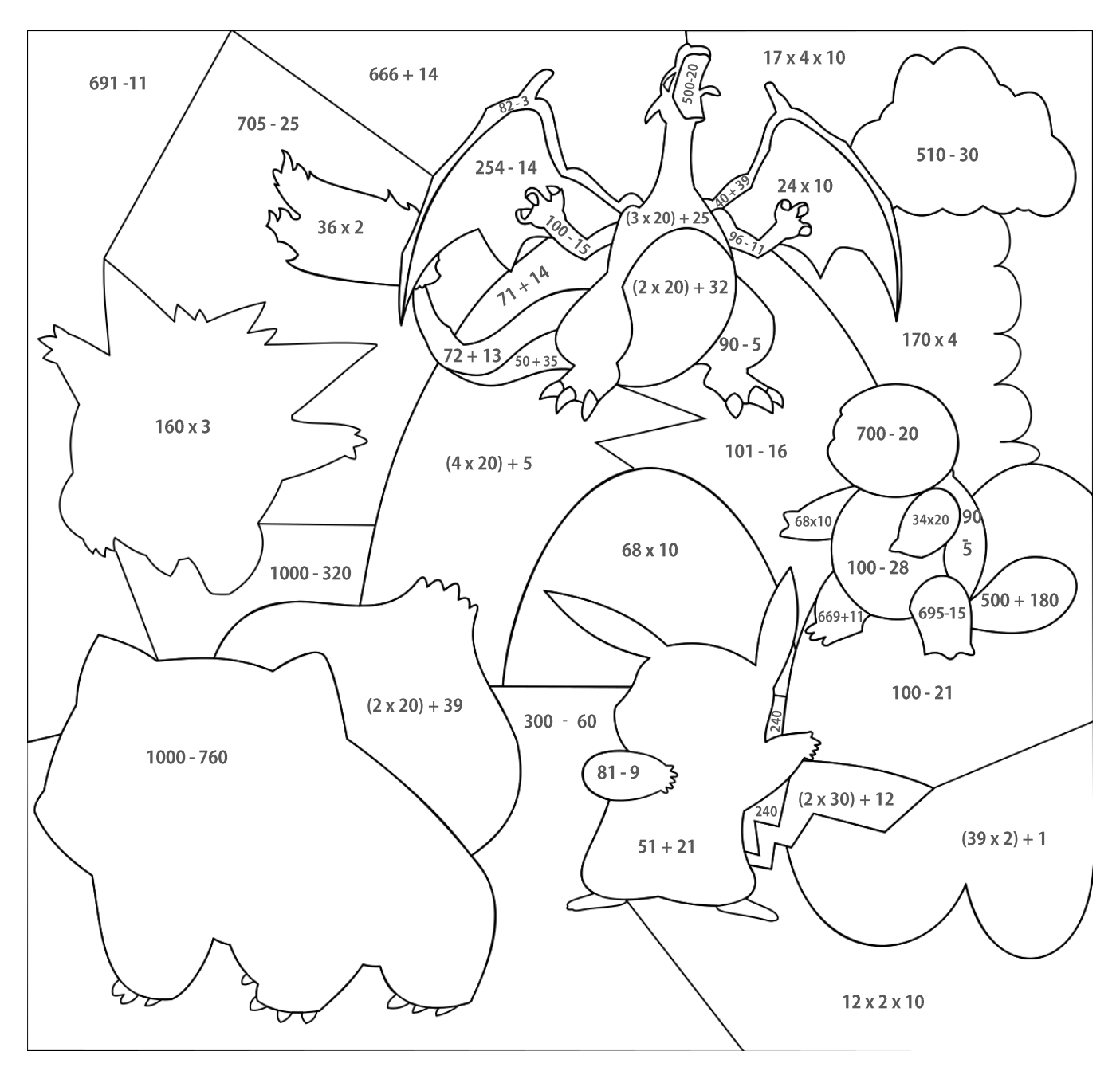

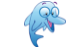

COLORIACE MACIQUE

Corrigé

Colorie le dessin en respectant le code de couleurs.

 $CM2$ 

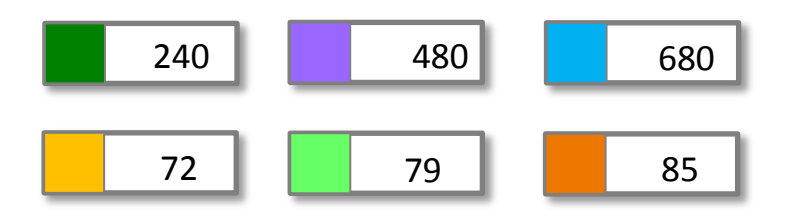

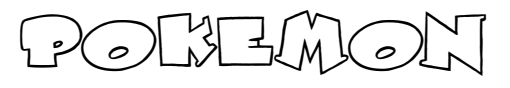

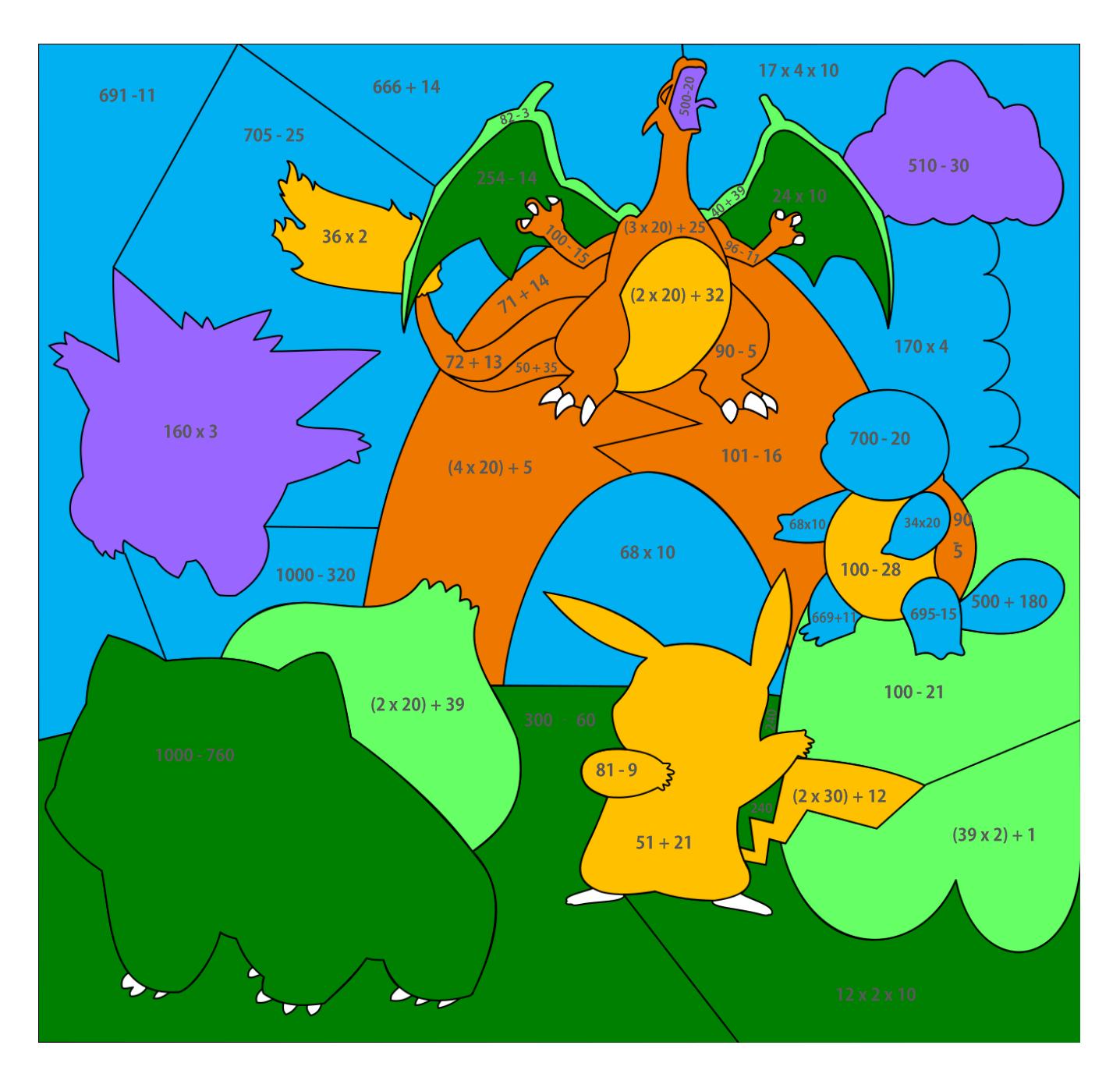

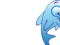